# a.s.d. club avVELEnati salerno

in collaborazione con

# Vela U.I.S.P. Campania

e-campionato invernale 2021

# **B A N D O**

# PROGRAMMA:

L'a.s.d. club avVELEnati Salerno in collaborazione con Vela U.I.S.P. Campania organizzano il e- campionato invernale che sarà disputato dalle ore 21.00 alle 22.00 dei seguenti giorni:

giovedì 14-21-28 gennaio, giovedì 4-11-18-25 febbraio.

Nel caso in cui il numero di partecipanti di giornata fosse inferiore a 5 le prove non saranno ritenute valide e saranno recuperate la domenica successiva, nel caso in cui anche nella giornata di recupero non si raggiunga il numero di 5 partecipanti la giornata sarà annullata.

LOCALITA': Le e-veleggiata si svolgeranno sul sito http://e-regata.com

# AMMISSIONE:

Saranno ammessi a partecipare tutti gli e-armatori registrati al sito http://e-regata.com.

### ISCRIZIONE:

Per l'iscrizione basterà comunicare il nome dell'imbarcazione (possibilmente avv-*nomebarca*) tramite whatsapp al numero 329-2611797, l'iscrizione all'evento è gratuita, chi vorrà potrà fare una donazione di qualsiasi importo ad una associazione salernitana a sua scelta ("Associazione di volontariato l'Ipotenusa Onlus" - iban: IT 98J0501803400000000143221 causale: donazione per pranzo di Capodanno o dell'Epifania, "Associazione San Francesco Onlus" - Iban: IT55C0760115200000071717912 Causale: donazione per pranzo di Capodanno o dell'Epifania).

#### COMUNICAZIONI:

Tutte le comunicazioni, prima e durante l'evento, avverranno tramite il gruppo whatsapp "e-regata". Durante l'evento sarà possibile collegarsi tramite meet *(potrà collegarsi, e vedere le gare, anche chi non partecipa al campionato)*.

# SVOLGIMENTO DELL'EVENTO:

Durante gli orari stabiliti riceverai un invito a partecipare ad una regata privata, il percorso sarà a bastone con boa di disimpegno al vento e cancello con doppia possibilità di scelta a poppa. Il numero dei giri sarà in funzione all'intensità del vento e sarà comunicato prima di ogni partenza. Ogni gara durerà circa 5 minuti, il tempo massimo per completare il percorso sarà di 7 minuti. Ogni giornata prevede al massimo 12 prove.

#### CONDIZIONI METEO:

L'intensità del vento sarà determinata, prima di ogni gara, lanciando un dado (reale o virtuale) il punteggio x 5 = knt (1=5knt, 2=10knt, 3=15knt, 4=20knt, 5=25knt, 6=30knt). In base all'intensità del vento sarà effettuato il seguente numero di giri: 5 knt=1 giro, 10 knt=2 giri, da 15 knt 3 giri.

#### PUNTGGIO:

Ai fini della classifica di giornata saranno prese in considerazione le gare con numero di partecipanti pari almeno a 3/4 dei partecipanti di giornata.

Ai fini della classifica finale saranno presi in considerazione i piazzamenti delle singole giornate. Saranno assegnati i seguenti punti: 1,10 al primo, 1.20 al secondo, 1,30 al terzo, 1,35 a tutti gli altri partecipanti, 1,40 ai DNF, 1.40 ai DSQ, 1.45 ai DNS.

Si potrà scartare un risultato ogni quattro gare valide (max 3 scarti)

PREMIAZIONE: La premiazione si terrà appena le restrizioni covid lo permetteranno.

Il Comitato Organizzatore

# CAMPO DI GARA:

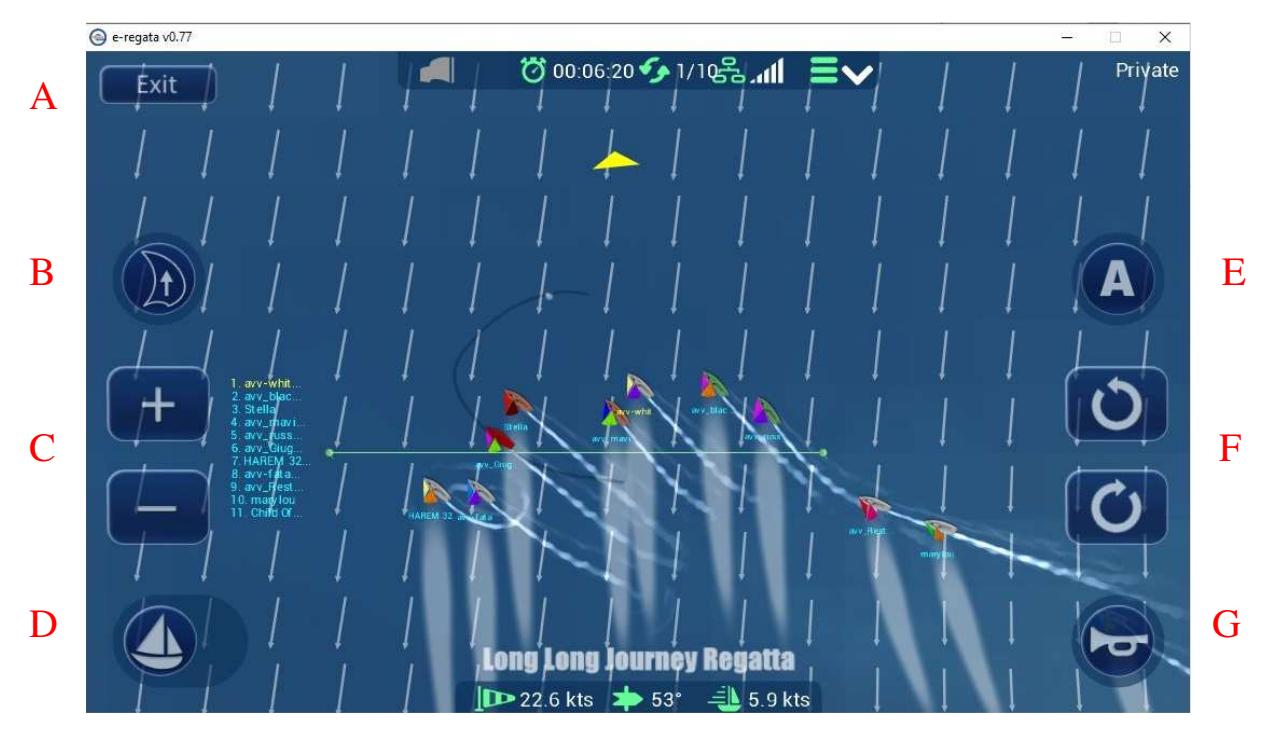

- A) tasto per uscire dal gioco;
- B) tasto issa/ammaina gennaker (o tab da tastiera);
- C) tasti zoom +/- diminuisce o aumenta la zona inquadrata (o freccia su/giù da tastiera);
- D) tasto sventa vele per rallentare (o barra spazio da tastiera);
- E) tasto autopilota (o "A" da tastiera);
- F) tasti per ruotare in senso antiorario o in senso orario (o freccia dx/sx da tastiera);
- G) tasto tromba per richiamare l'attenzione di un avversario (o invio da tastiera)

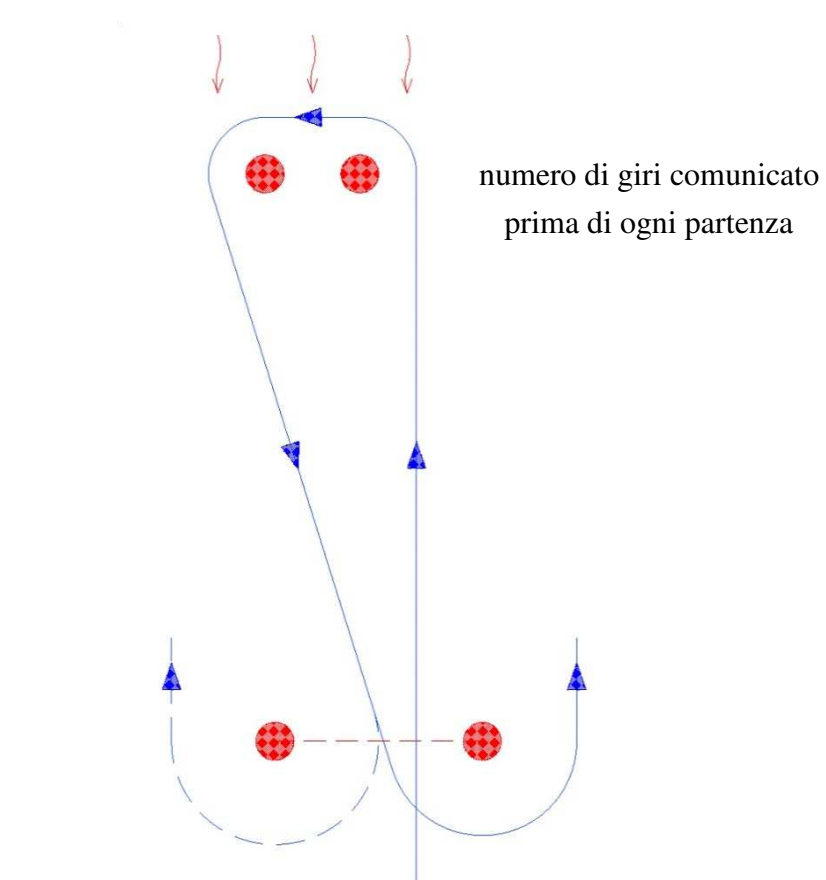

#### PERCORSO:

### COME DIVENTARE E-ARMATORE:

1) vai sul sito http://e-regata.com ed effettua il download;

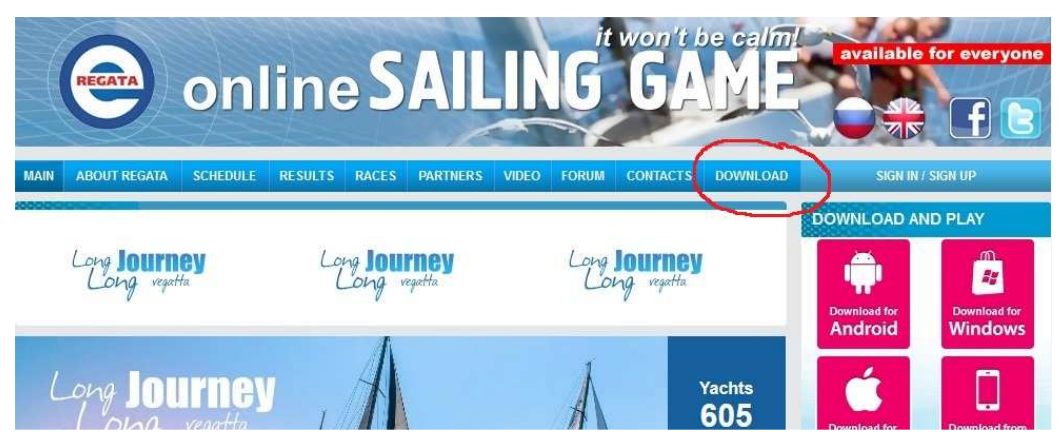

2) clicca su sign up e compila la scheda di registrazione, se possibile, anteponi al nome della tua barca avv- (es.avv-acquapazza), sarà più facile individuarla nell'elenco delle barche per invitarti a partecipare;

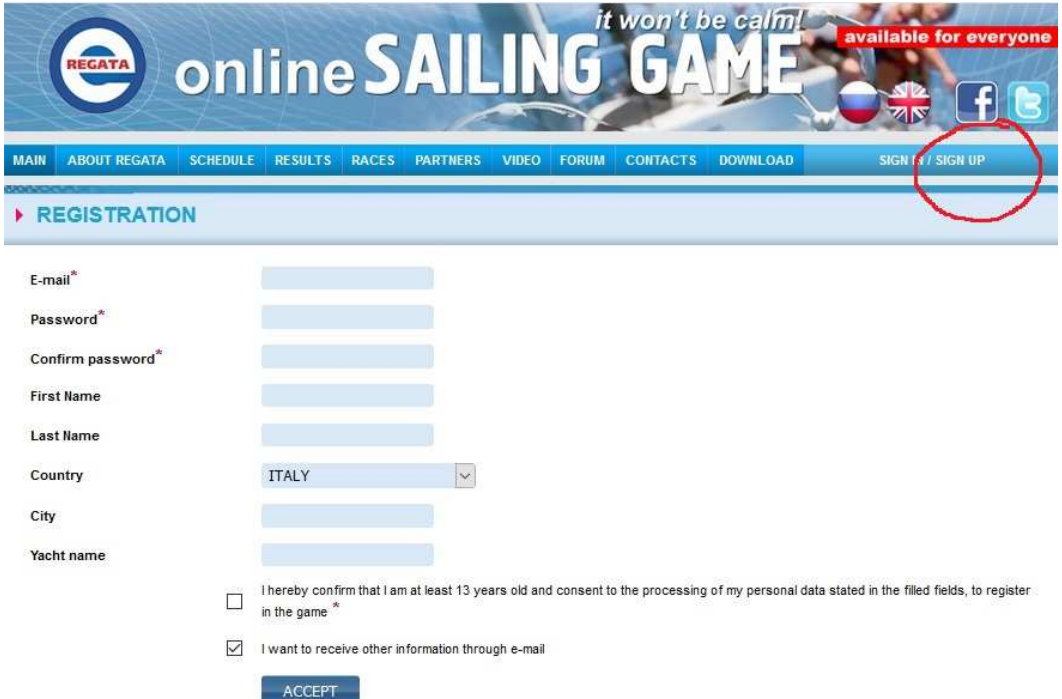

3) clicca su sign in per entrare e partecipare tutte le volte che vorrai;

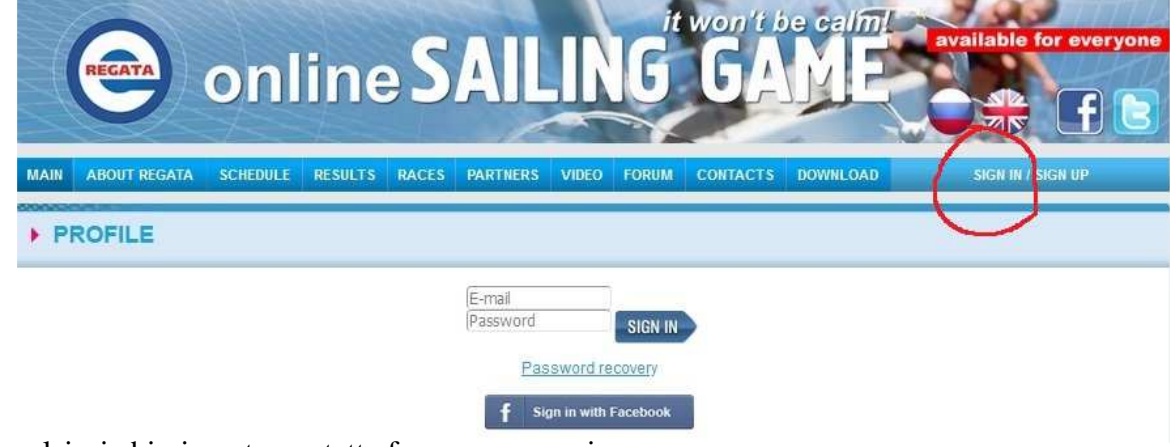

Per qualsiasi chiarimento contatta francesco manzione